## МИНИСТЕРСТВО ОБРАЗОВАНИЯ И НАУКИ РЕСПУБЛИКИ БАШКОРТОСТАН

# ГОСУДАРСТВЕННОЕ АВТОНОМНОЕ ПРОФЕССИОНАЛЬНОЕ ОБРАЗОВАТЕЛЬНОЕ УЧРЕЖДЕНИЕ ТУЙМАЗИНСКИЙ ГОСУДАРСТВЕННЫЙ ЮРИДИЧЕСКИЙ КОЛЛЕДЖ

### **РАБОЧАЯ ПРОГРАММАУЧЕБНОЙ ДИСЦИПЛИНЫ**

**«ОП. 12 Компьютерная графика»**

**09.02.07 Информационные системы и программирование**

Форма обучения

очная

Туймазы 2023 год

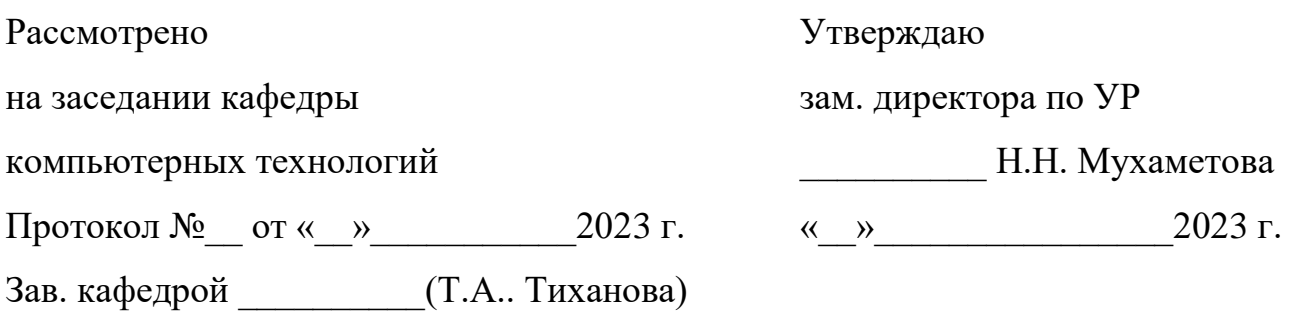

Рабочая программа учебной дисциплины разработана на основе Федерального государственного образовательного стандарта (далее – ФГОС) по специальности 09.02.07 Информационные системы и программирование

Организация-разработчик: ГАПОУ Туймазинский государственный юридический колледж

Разработчик: Рушманова Елена Владимировна, преподаватель кафедры компьютерных технологий

# **СОДЕРЖАНИЕ**

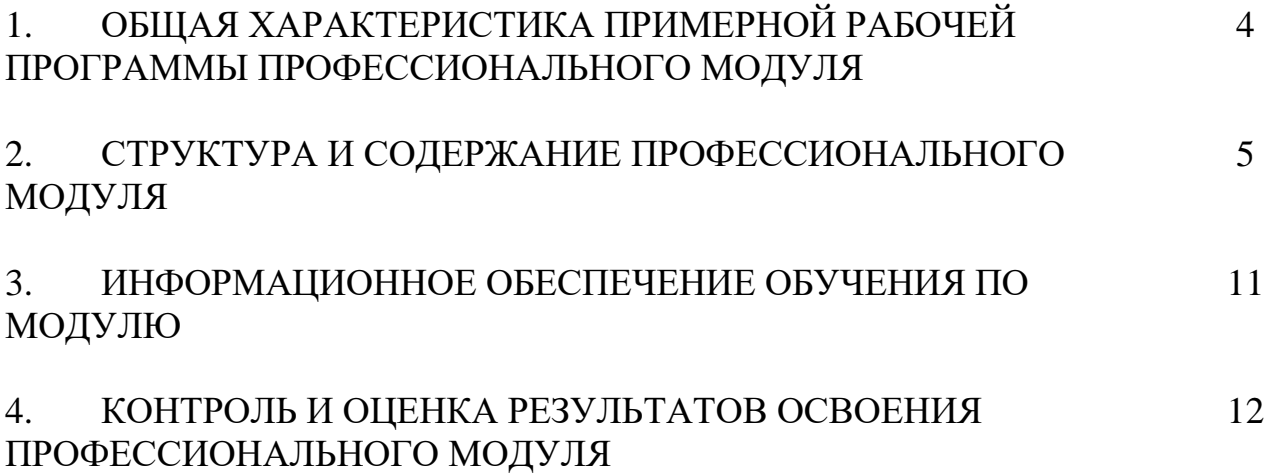

### **1. ОБЩАЯ ХАРАКТЕРИСТИКА РАБОЧЕЙ ПРОГРАММЫ УЧЕБНОЙ ДИСЦИПЛИНЫ ОП 12 КОМПЬЮТЕРНАЯ ГРАФИКА**

### **1.1. Место дисциплины в структуре основной образовательной программы:**

Учебная дисциплина «Компьютерная графика» является вариативной частью общепрофессионального цикла основной профессиональной образовательной программы в соответствии с ФГОС по специальности 09.02.07 Информационные системы и программирование.

Учебная дисциплина «Компьютерная графика» обеспечивает формирование профессиональных и общих компетенций по всем видам деятельности ФГОС по специальности 09.02.07 Информационные системы и программирование. Особое значение дисциплина имеет при формировании и развитии ПК 8.2. «Формировать требования к дизайну веб-приложений на основе анализа предметной области и целевой аудитории», ПК 8.2. «Осуществлять разработку дизайна веб-приложения с учетом современных тенденций в области веб-разработки».

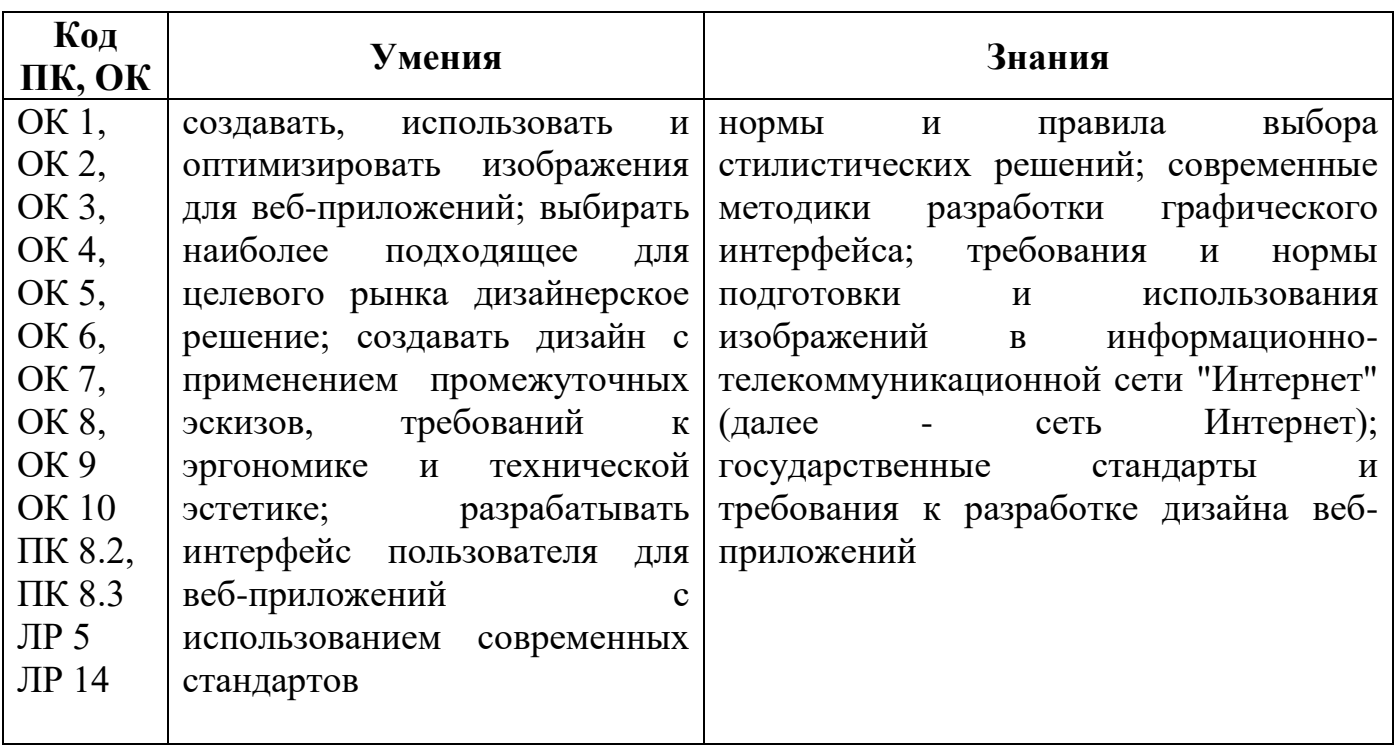

#### **1.2. Цель и планируемые результаты освоения дисциплины:**

# **2. СТРУКТУРА И СОДЕРЖАНИЕ УЧЕБНОЙ ДИСЦИПЛИНЫ**

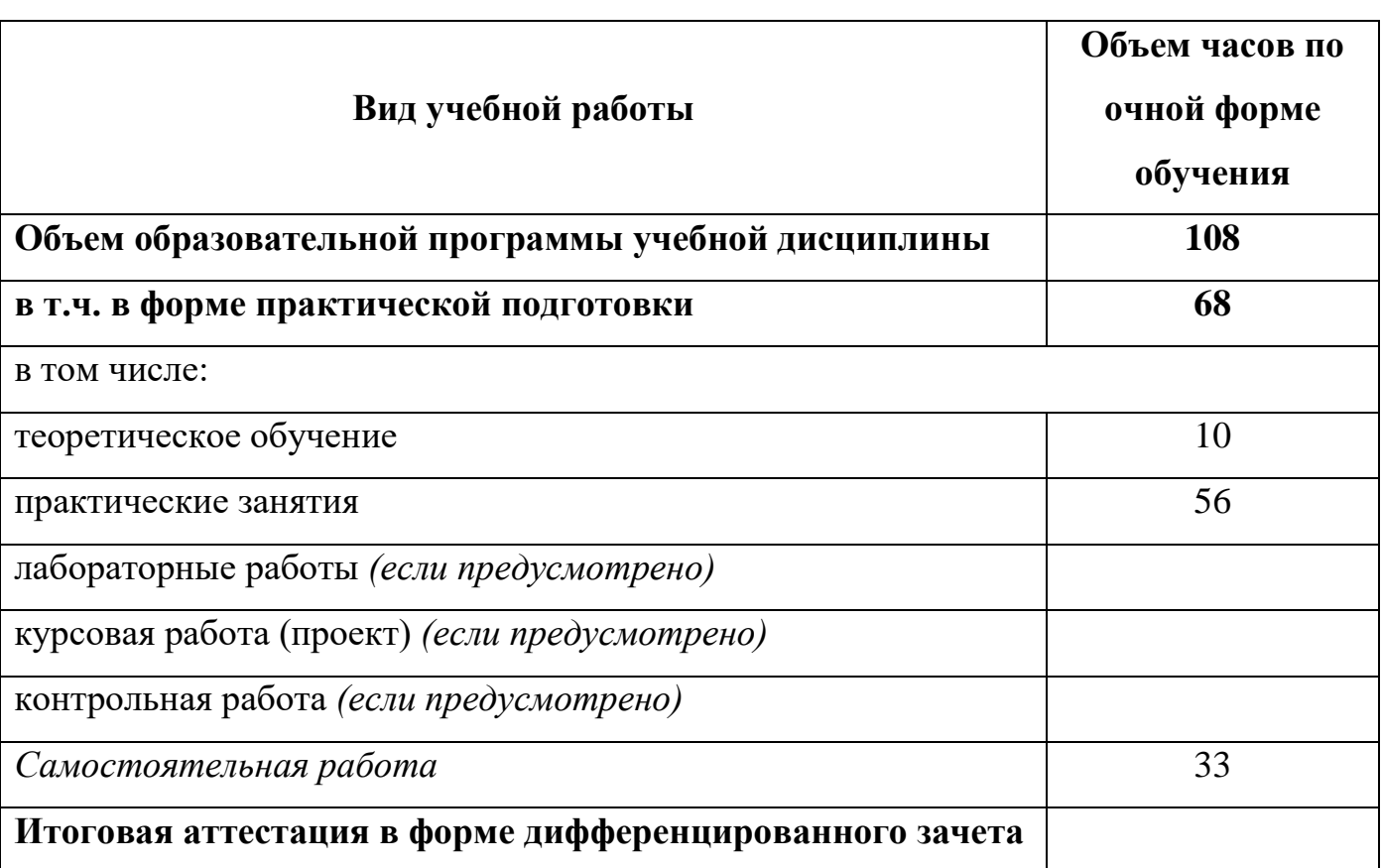

# **2.1. Объем учебной дисциплины и виды учебной работы**

# **2.2. Тематические план и содержание учебной дисциплины**

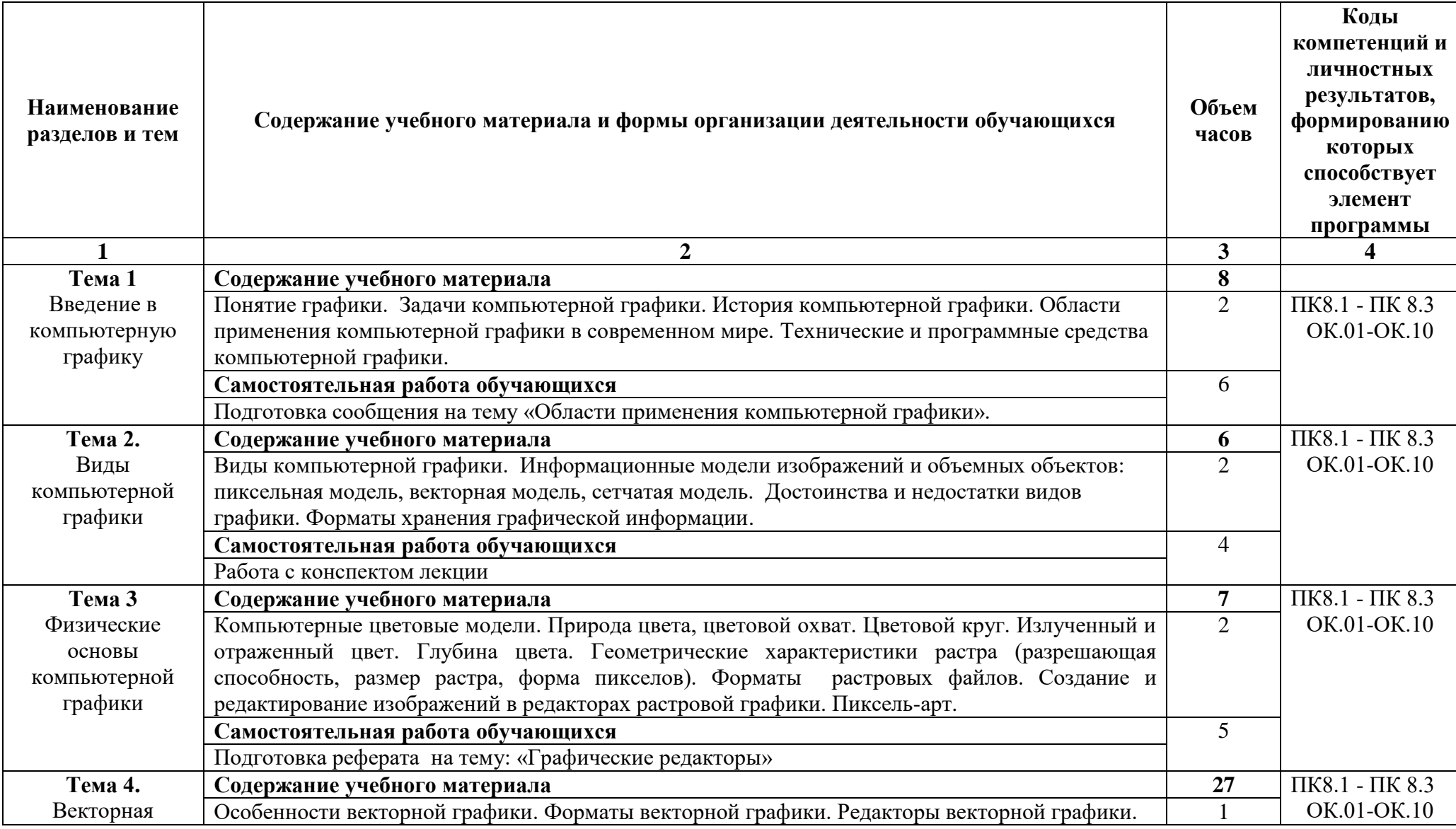

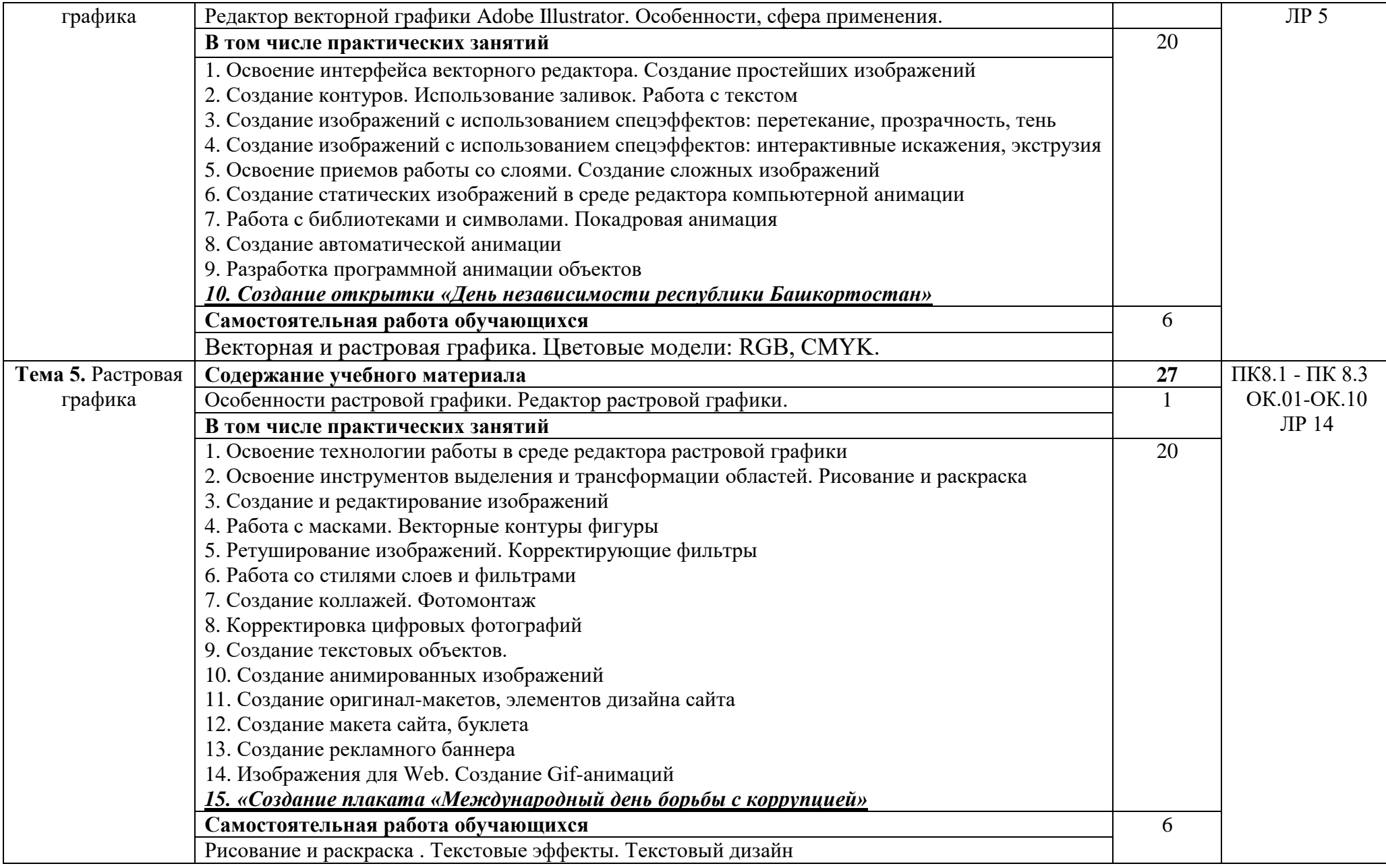

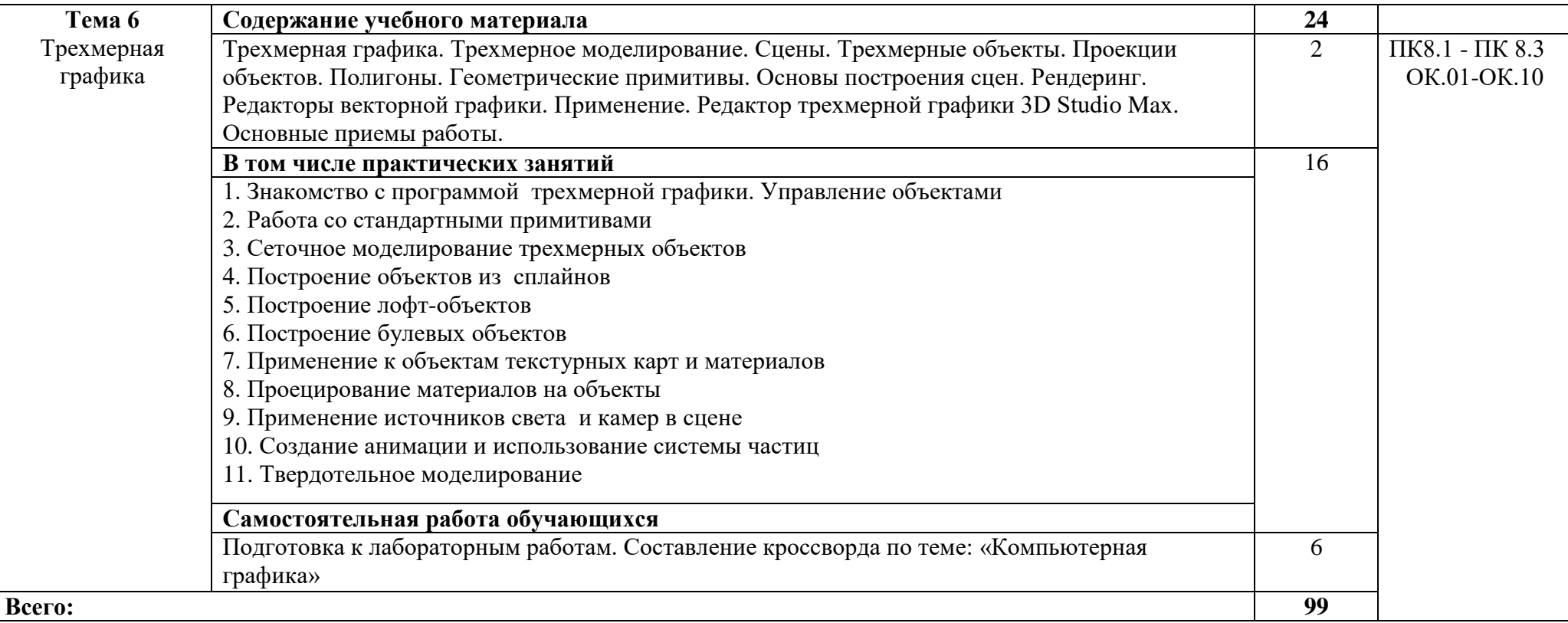

### **3. УСЛОВИЯ РЕАЛИЗАЦИИ ПРОГРАММЫ УЧЕБНОЙ ДИСЦИПЛИНЫ «ОП 12 КОМПЬЮТЕРНАЯ ГРАФИКА»**

### **3.1. Для реализации программы учебной дисциплины должны быть предусмотрены следующие специальные помещения:**

Реализация программы дисциплины требует наличия лабораторий вычислительной техники, архитектуры персонального компьютера и периферийных устройств.

#### **3.2. Информационное обеспечение реализации программы**

Для реализации программы библиотечный фонд образовательной организации должен иметь печатные и/или электронные образовательные и информационные ресурсы, рекомендуемых для использования в образовательном процессе

#### **3.2.1. Печатные издания**

1. Компьютерная графика и web-дизайн: Учебное пособие / Т.И. Немцова, Т.В. Казанкова, А.В. Шнякин. - М.: ИД ФОРУМ: НИЦ ИНФРА-М,  $2020. - 400$  c.

2. Практикум по информатике. Компьютерная графика и web-дизайн : учеб. пособие / Т.И. Немцова, Ю.В. Назарова ; под ред. Л.Г. Гагариной. — М. : ИД «ФОРУМ» : ИНФРА-М, 2021. — 288 с.

3. Практикум по информатике: учеб. пособие / Немцова, Т.И., Назарова, Ю.В. Под редакцией Л.Г. Гагариной. Ч. I и II. – М. : Форум, 2020. – 288 с.: ил.

### **3.2.2. Электронные издания**

1. 1. Электронно-библиотечная система. [Электронный ресурс] – режим доступа: http://znanium.com/ (2002-2022)

2. Векторная и растровая графика Corel. Онлайн учебник. [Электронный ресурс] – режим доступа: <http://www.grafika-online.com/>

3. Уроки Adobe Photoshop для начинающих и опытных пользователей. [Электронный ресурс] – режим доступа: <http://www.adobeps.ru/content.html>

### **3.2.3. Дополнительные источники**

1. Компьютерная графика. Элективный курс: Учебное пособие / Л.А. Залогова. – 4-е изд. – М.: БИНОМ. Лаборатория знаний, 2020

2. Компьютерная графика и web-дизайн: Учебное пособие / Т.И. Немцова, Т.В. Казанкова, А.В. Шнякин. - М.: ИД ФОРУМ: НИЦ ИНФРА-М, 2021

3. Келли Л. Мэрдок, Autodesk 3ds Max 9. Библия пользователя. 3D Studio MAX 9: Издательство «Диалектика». Пер. с англ. — М.: 2020

### **4. КОНТРОЛЬ И ОЦЕНКА РЕЗУЛЬТАТОВ ОСВОЕНИЯ УЧЕБНОЙ ДИСЦИПЛИНЫ «ОП 12 КОМПЬЮТЕРНАЯ ГРАФИКА»**

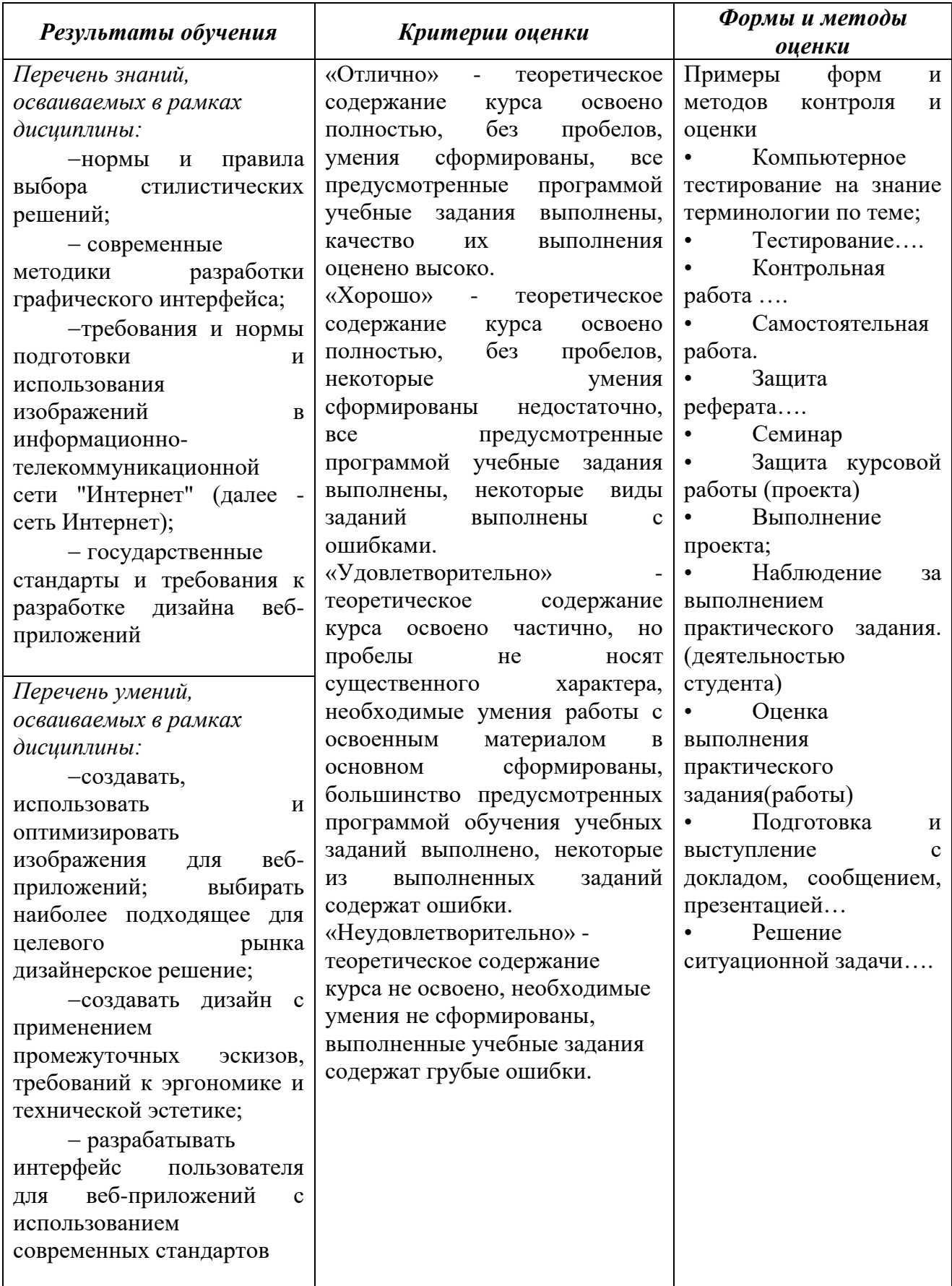